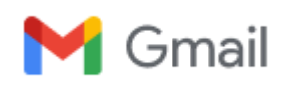

## **Bert Westenberg <westenbergbert@gmail.com>**

## **Inlogg på sdhf**

2 meddelanden

**Pär Svensson** <parsvmail@gmail.com> 15 januari 2022 11:44 Till: Birgitta Forsén <br/> <br/> <br/>Siggitagforsen@gmail.com>, Bert Westenberg <westenbergbert@gmail.com>

Hej. Jag har kommit så långt att jag nu vet orsaken till att jag inte kunnat logga in på [sdhf.se.](http://sdhf.se/) Tyvärr hjälper det mig inte vidare. Egentligen är orsakerna tre.

- 1. Mitt program för att spara lösenord slutade upp att fungera
- 2. Det går inte att kopiera in lösenord.
- 3. Lösenordet innehåller ett \$. Dollartecken skrivs genom att hålla ner alt och klicka på 4.
- 4. Med en smålännings (läs dåres envishet) har jag hållit ner "den vänstra" alt-knappen och fått tecknet ¤.
- 5. Nu har jag tillslut fattat och kunnat logga in.

Texten som du Birgitta ville ha införd på förstasidan är inlagd, dock saknas fortfarande länken till MAS och länken till det polska museet. Skall försöka fixa dem , senast i morgon.

Bert, jag är nu redo att ta emot mailskörden. Må gott, /P

**Birgitta Forsén <br/> <br/>**  $\sim$  **15 januari 2022 11:49** Till: Pär Svensson <parsvmail@gmail.com> Kopia: Bert Westenberg <westenbergbert@gmail.com>

Vad skönt! Ett problem mindre. Ha en skön helg! **Birgitta** [Citerad text är dold]